複数のシグナルのクロマト表示(**Qual-2**) △ つ · (→ → (→ → Method Items • | 月 頭 Method Explorer; pest pos analm  $\times$ Defined chromatograms Chromatogram BPC (all) MS (Cycle-summed) クロマトを追加する場 Add Integrate [MS] Δ 合はAdd、TICの Integrate (UV) Change Parameterを変更した Integrate (ADC) Delete 場合は、Changeを押し Smooth ます。Exclude Mass(es) Chromatogram definition Calculate Signal-to-Noise  $|T|C$  $\mathbf{A}$   $\mathbf{A}$  Integrate when Type: Define Chromatograms extracted **Adjust Delay Time** MS Chromatogram | Advanced | Excluded Masses **El Spectrum** MS以外の検出器の場合はこちらを変更し Scans All single sta IMS  $\blacktriangledown$ MS level: ます。 **E** General Polarity: Both  $\blacktriangledown$ m/z of interest:  $\mathbb{Z}$ W Chromatogram definition m/z value[s]: Other Chromatograms **Chromatogram definition** Type:  $\mathbf{A}$   $\Box$  Integrate when extracted  $|$ TIC  $\bullet$   $\blacktriangle$   $\blacksquare$  Integrate when Type: extracted A Other Chromatograms MS Chromatogram Advanced Excluded Masses Detector: DAD1  $\blacktriangleright$  **A** Type: Signal  $\mathbf{r}$   $\mathbf{A}$ Fragmentor: **Any**  $\mathbb{N}$ Jonization: Any B: This value has chand Collision energy: Any-تفقاق Single m/z expansion for this chromatogram  $\pm$  20.0  $\blacksquare$ Symmetric (ppm)  $\blacktriangledown$ lG: Fragmentor、Collisionに直接数字を入

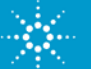